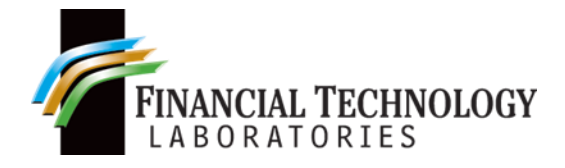

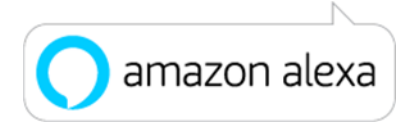

# **BondTrack Voice Commands: User Guide**

## **Opening BondTrack**

- Commands:
	- "Alexa, Open BondTrack."
	- "Alexa, Open BondTrack for CUSIP" {give CUSIP number}.
- Alexa's Response to each command to open:
	- Will ask for a Cusip, and then ask what you would like to know about this security.
	- Will describe the security and ask what else you would like to know about the security.
- To Open a session by asking for specific information on a specific security you may use a variety of *phrases/keywords*. All are prefixed with "Alexa, Ask BondTrack". The different command structures are the following:

"(*Phrase/keyword*) the {infoType} for CUSIP {give CUSIP number}" "(*Phrase/keyword*) CUSIP {CUSIP number}"

- *Phrases/keywords* are as followed:
	- What is
	- What's
	- To tell me
	- To get
	- Tell me about
	- To Describe
	- Find
	- To find
	- To explain
	- To define
	- To read
	- To retrieve
	- For

**Note:** See "InfoTypes" for the different available infoTypes.

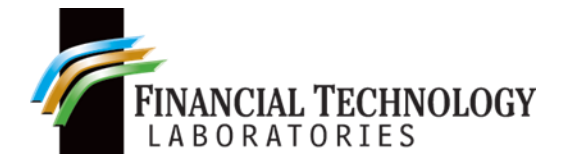

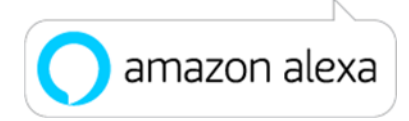

### **Exiting BondTrack**

- To stop the application while Alexa is speaking, use the phrase "Alexa, stop."
- To close the application at any point between commands being issued, here are the appropriate phrases to tell Alexa:
	- Quit
	- **Nevermind**
	- Exit
	- Turn off
	- **End**
- No more
- Leave
- **Escape**
- **Shutdown**

#### **Being Prompted For A Request**

• Once a session has started there will be times that you will be prompted for what you want to know about a specific security. The different command structures are the following:

"(*Phrase/Keyword)* the {infoType} for this (CUSIP/security/bond)".

"(*Phrase/Keyword*) another (CUSIP/security/bond/one)".

**Note:** This will prompt for a Cusip number.

"(*Phrase/Keyword*) CUSIP {give CUSIP number}".

"(*Phrase/Keyword*) the (yield/price) for (price/a price of/yield/a yield of) {give a price or a yield}".

- *Phrases/keywords* are as followed:
	- What is
	- What's
	- Tell me
	- Get
	- Tell me about
	- Select
	- Find
	- Lookup
	- Search for
	- Load
	- Search for
	- Fetch
	- Fetch me
	- \*May also just say "Describe it" and BondTrack will describe the security.

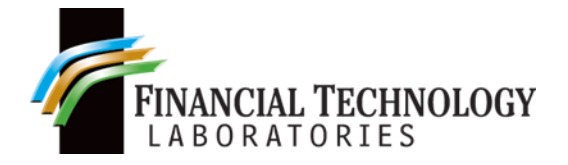

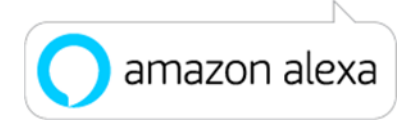

#### **Special Phrasing for Specific Information**

- "Who {is|was} the issuer"
- "Who issued {it|this|this bond|this security|this CUSIP}"
- "When does {it|this|this bond|this security|this CUSIP} mature"
- "On what date does it mature"
- "How many were {traded|traded last|last traded}"
- "{Name|Tell me|show|show me|give|give me} the issuer"
- "{Name|Tell me|show|show me|give|give me} the issuer when {it|this|this bond|this security|this CUSIP} matures"
- "What number was {traded|traded last|last traded}"
- "{Name|Tell me|show|show me|give|give me} the number of {traded|traded last|last traded}"
- InfoTypes represent the information that you can ask about a specific security. The following are the types of information you can request:
	- **■** Trading data
	- Trading info
	- **•** Trading information
	- Trade data
	- Trade info
	- **•** Trade information
	- Last trade data
	- Last trade info
	- **EXEC** Last trade information
	- Last trading data<br>■ Last trading info
	- Last trading info
	- **EXEC** Last trading information
	- **Exercise Latest trading data**
	- Latest trading info
	- Latest trading information
	- Latest trade data
	- Latest trade info
	- Latest trade information
	- Last trade date
	- Latest trade date
	- Last trading date
	- Latest trading date
	- Last trade price
	- Latest trade price
	- Last trading price
	- Latest trading price
	- Last price
	- Latest price
	- Last trade amount
	- Latest trade amount
	- Last trading amount
- Latest trading amount
- Last amount
- Latest amount
- Last trade quantity
- Latest trade quantity
- Last trading quantity
- Latest trading quantity
- **■** Last quantity
- **EXEC** Latest quantity
- **Cusip**
- **■** Identifier
- ID
- **■** Maturity
- **■** Maturity date
- **Coupon**
- Coupon rate
- Interest rate
- Rate
- Issuer name
- Issuer issued
- Prospectus issuer name
- **Name**
- **Description**